### 2019 Acquisition Workforce Innovation Symposium Travel Guidance

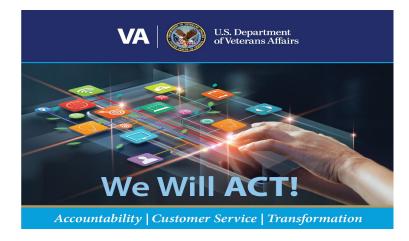

## 1. WELCOME! GS-1102 Contracting Professionals, Mid & Senior Level FAC-P/PMs, and Level III FAC-CORs!!

If you are a GS-1102 Contracting Professional or currently serving as an appointed Level II & III PM or Level III COR and support VA's supply fund activities, please plan to join us on December 17 & 18 at the Gaylord Texan Convention Center in Grapevine Texas – for the <u>2019 Acquisition Workforce</u> <u>Innovation Symposium (AWIS)</u>. You will be offered a wide variety of acquisition hot topic workshops and panel discussions – AND – at the same time earn Continuous Learning Points!

#### 2 HOTEL INFORMATION

#### a. <u>Hotel Reservations - \*Note: Hotels for this conference are NOT booked in Concur. Must use links below.</u>

Click on one of the two hotel links below to make your hotel reservations. This will ensure you get one of the rooms blocked off at the per diem rate of \$166/night. Failure to make your hotel reservation using one of these two links may result in a return of your travel document in ConcurGov or a reduced reimbursement of your lodging expenses entitlement.

Gaylord Texan Hotel Booking Link Embassy Suites Hotel Booking Link

#### b. Tax Exemption

Note\* Taxes are <u>NOT</u> reimbursable. Verify the receipt exempt's <u>ALL</u> taxes and fees. Only charges on the receipt are the daily lodging. Traveler will be liable for <u>State Taxes</u>, <u>State Cost Recovery Fee</u>, and <u>Resort Fee</u>.

Ensure you take your Government Issued PIV badge with you and present at the counter to claim your tax exemption

- If you are staying at the Gaylord Texan, a pre-filled copy of the Texas OCC Tax Exempt form will be available upon check-in so please ask for the form. All you will need to do is sign the form and return to the front desk at check-in.
- If you are staying at the Embassy Suites, please complete <u>Embassy Suites TX Tax Exempt</u> <u>Form\_Pre-filled</u> print, bring, and give to the hotel agent at check-in.

\*\*\*Any questions pertaining to Hotel Reservation, please contact <u>AHCMS@va.gov</u>.

#### c. Complimentary Gaylord Shuttle Allowable tip for complimentary shuttle is not to exceed \$3 per trip

Once you land at **Dallas Fort Worth (DFW)**, seek out the complimentary shuttle service at the airport from DFW to the Gaylord. No receipt is required for this service. **Do not remit transportation expenses to/from DFW to the hotel on your AWIS travel voucher.** Travelers requesting to fly into Dallas Love Field (DAL) <u>will require a justification showing extenuating circumstances or that use of this airport was in the best interest of the government</u>. If approved, additional transportation costs (e.g. TNC, taxi, shuttle, etc.) need to be arranged and estimated on the travel authorization.

#### 3. CRITICAL TRAVEL ITEMS

At a minimum, do these five things to avoid issues with your travel documents. After you create your Travel Authorization in ConcurGov, you must:

- 1. Select the correct Cross Funding Organization VAVACO 101 ACQUISITION OPERATIONS.
- Select the correct TDY Location: Grapevine, TX (not Dallas, TX). Selecting Grapevine will pull up the correct per diem for your TDY
- 3. Add your offline Hotel reservation information (Gaylord Texan)
- 4. Select the correct conference name for this event **December 2019 Acquisition Workforce** Innovation Symposium
- 5. Select the correct Line of Accounting (4537FC1BN64420090 4537F 101 07/2170) on the Accounting Tab

Please submit your document at least two weeks prior to the conference start to allow enough time for document review and ticketing. Additional information about how to complete these five steps are included in the **Instructions to Traveler** section below.

#### 4. INSTRUCTIONS TO TRAVEL

You will create your ConcurGov Travel Authorization as normal with a few exceptions. Below is a summary of the critical elements that will assist you in completing your travel document accurately:

- Cross Funding Organization: VAVACO 101 ACQUISITION OPERATIONS
- Temporary Duty Location: Grapevine, TX
- Trip Name: December 2019 AWIS Symposium
- Purpose: Conference
- Document Detail: AWIS Symposium
- Label: OAL AWIS Conference
- Cost Center: 4537FC1BN64420090 4537F 101 07
- **BOC:** 2170

### **Creating a Reservation/Authorization**

a. Select the correct Cross Funding Organization - VAVACO 101 ACQUISITION OPERATIONS.

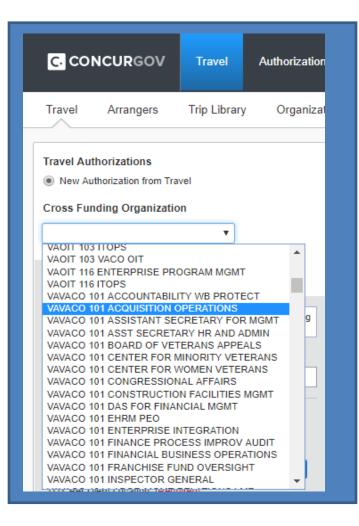

 Select the correct TDY Location: Grapevine, TX (not Dallas, TX). Continue with your reservation to include selecting your air reservation. After completing your air reservation, you will be prompted for hotel information.

|                           | mber to book any air, re<br>needs within ConcurG |            |
|---------------------------|--------------------------------------------------|------------|
| Mixed Flight/T            | rain Search                                      |            |
| Round Trip                | One Way                                          | Multi City |
|                           |                                                  |            |
| Agency Location           | ocation ()<br>on () Reference point              |            |
| ~                         | erty', '90210' or 'Alexar                        | ndria, VA' |
| Grapevine, TX, U          | JSA                                              | ٩          |
| TDY Per Diem Lo           | cation [Required]                                |            |
| GRAPEVINE 0               | GRAPEVINE (CITY)                                 | •          |
| Return 🕜                  | depart ▼ 09:00 am<br>depart ▼ 03:00 pm           |            |
| Find a Hotel              |                                                  |            |
|                           | V Price V                                        |            |
| Class ()<br>Economy class |                                                  |            |

c. Add your offline Hotel reservation information (Gaylord Texan.) \*\*\*Please make sure you've completed your hotel reservations prior to this step.

|                      | ENTION!<br>Your trip has an overnight stay without a hotel rese                                                                                                    | nation               |
|----------------------|----------------------------------------------------------------------------------------------------|----------------------|
| )5<br>18<br>19<br>22 | I will book a hotel now<br>I will book a hotel atter<br>I booked a hotel outside of Concur (such as a conference hotel)<br>I will not be staying at a hotel on this trip | you will be staying. |
| 25                   |                                                                                                    | ОК                   |

d. You may search for your hotel or manually enter it. In either case, attach your hotel confirmation to your document.

| Auditional Details                                                                                                    |     |
|----------------------------------------------------------------------------------------------------|-----|
| Submit your hotel information                                                                                                    | ×   |
| Search for your hotel in our system - or - Enter your hotel information manual<br>Search within 5 miles from                           | lly |
| Airport Address                                                                                                    |     |
| Agency Location Reference Point / Zip<br>Code<br>Reference Point / Zip Code<br>(e.g. 'Statue of Liberty', '90210' or 'Alexandria, VA') |     |
| grapevine, tx                                                                                                    |     |
| ✓ With names containing: gaylord                                                                                                    |     |
| Gaylord Texan Resort & Convention Center, 1501 Gaylord Trail, Grapevine, Texas 76051                                                   | ~   |
|                                                                                                    |     |
| Select Search                                                                                                    |     |
|                                                                                                    |     |

e. Select the correct conference name for this event – AWIS

| *Required Field       |                                 |        |                   |   |
|-----------------------|---------------------------------|--------|-------------------|---|
| Itinerary Location*   |                                 |        |                   |   |
| GRAPEVINE, TX         |                                 | ×      | Unlisted Location |   |
|                       |                                 |        |                   |   |
| From*                 | To*                             |        | Location Purpose  |   |
| 12/16/2019            | 12/19/2019                      |        | CONFERENCE        |   |
|                       |                                 |        |                   |   |
| Conference Attending* |                                 |        |                   |   |
| December 2010 Acquis  | ition Workforce Innovation Symp | oosium | 1                 | × |

f. Select the right Line of Accounting (4537FC1BN64420090 4537F 101 07/2170)

| Summary      | Profile              | Group     | General       | Expenses & Receipts        | Exceptions    | Accounting     | Advances      | Totals      | Confirmation       | Perform Pre-Audits      |
|--------------|----------------------|-----------|---------------|----------------------------|---------------|----------------|---------------|-------------|--------------------|-------------------------|
| ← Previou    | s                    |           |               |                            |               |                |               |             |                    |                         |
| Acco         | unting               | for 1     | FA191         | 47099                      |               |                |               |             |                    |                         |
|              |                      |           |               |                            |               |                |               |             |                    |                         |
|              |                      |           |               |                            |               | and the late   |               | -6461-      | halia dha Galda    | and these stick Courses |
| -            | elect an a<br>e Help | iccount c | ode, click ti | he plus icon in the Action | ns column. To | search by labe | el, type some | e of the la | bel in the field a | and then click Search.  |
| -            |                      | iccount c | ode, click tl | he plus icon in the Action | ns column. To | search by labe | el, type some | e of the la | bel in the field a | and then click Search.  |
| Pag          | e Help               |           |               | he plus icon in the Action |               | _              |               |             | bel in the field a | and then click Search.  |
| Pag<br>Accou | e Help               | ganiza    |               |                            |               | _              |               |             | bel in the field a | and then click Search.  |

| Close Dynamic Accounting<br>Dynamic Accounting for TA19147099<br>Organization VAVACO 101 ACQUISITION OPERATIONS<br>Setup Accounting<br>*Required Field<br>Account Org - Structure VA - VA DYN ACCT<br>Label * OAL AWIS Conference<br>Fiscal Year * 2019<br>Sponsored<br>Cost Center * 4537FC1BN64420090 4537F 101 07<br>BOC * 2170 * | Summary  | Profile  | Group  | General | Expenses & Receipts  | Exceptions    | Accounting  | Advances | Totals   | Confirmation  | Perfo |
|----------------------------------------------------------------------------------------------------|----------|----------|--------|---------|----------------------|---------------|-------------|----------|----------|---------------|-------|
| Organization VAVACO 101 ACQUISITION OPERATIONS Setup Accounting *Required Field Account Org - Structure VA - VA DYN ACCT  Label * OAL AWIS Conference Fiscal Year * 2019 Sponsored Cost Center * 4537FC1BN64420090 4537F 101 07                                                                                                    |          |          |        |         |                      |               |             |          | Close Dy | mamic Account | ing   |
| Organization VAVACO 101 ACQUISITION OPERATIONS Setup Accounting *Required Field Account Org - Structure VA - VA DYN ACCT  Label * OAL AWIS Conference Fiscal Year * 2019 Sponsored Cost Center * 4537FC1BN64420090 4537F 101 07                                                                                                    | Dyna     | mic A    | ccou   | nting ( | for TA191470         | 99            |             |          |          |               |       |
| *Required Field Account Org - Structure VA - VA DYN ACCT  Label * OAL AWIS Conference Fiscal Year * 2019 Sponsored Cost Center * 4537FC1BN64420090 4537F 101 07                                                                                                    |          |          |        | -       |                      |               |             |          |          |               |       |
| *Required Field Account Org - Structure VA - VA DYN ACCT  Label * OAL AWIS Conference Fiscal Year * 2019 Sponsored Cost Center * 4537FC1BN64420090 4537F 101 07                                                                                                    |          |          |        |         |                      |               |             |          |          |               |       |
| Account Org - Structure VA - VA DYN ACCT V<br>Label * OAL AWIS Conference<br>Fiscal Year * 2019<br>Sponsored<br>Cost Center * 4537FC1BN64420090 4537F 101 07                                                                                                    | Setup    | Accou    | unting |         |                      |               |             |          |          |               |       |
| Label * OAL AWIS Conference<br>Fiscal Year * 2019<br>Sponsored Cost Center * 4537FC1BN64420090 4537F 101 07                                                                                                    | *Require | d Field  |        |         |                      |               |             |          |          |               |       |
| Fiscal Year * 2019<br>Sponsored Cost Center * 4537FC1BN64420090 4537F 101 07                                                                                                    |          |          |        | Acce    | ount Org - Structure | VA - VA DYN A | сст 🔻       |          |          |               |       |
| Fiscal Year * 2019<br>Sponsored Cost Center * 4537FC1BN64420090 4537F 101 07                                                                                                    |          |          |        | Г       | Label *              | OAL AWIS Cont | erence      |          |          | 7             |       |
| Sponsored Cost Center * 4537FC1BN64420090 4537F 101 07                                                                                                    |          |          |        |         |                      | 019           |             |          | 8        |               |       |
| Cost Center * 4537FC1BN64420090 4537F 101 07                                                                                                    |          |          |        |         | _                    |               |             |          |          |               |       |
|                                                                                                    |          |          |        |         | -                    | 537FC1BN644   | 20090 4537F | 101 07   | Q        |               |       |
| BOC ~ [21/0 4]                                                                                                    |          |          |        |         |                      | 170 -         |             |          |          |               |       |
|                                                                                                    |          |          |        |         | BOC                  |               |             |          |          |               |       |
| Add/Change Favorites Add to Document Clear Values                                                                                                    |          | ange Fav |        | 6       | ocument Clear Val    |               |             |          |          |               |       |

# REFERENCES

Please refer to these FSC Job Aids for additional help.

- Creating a Reservation/Authorization
- How Do I Know I'm Ticketed?
- <u>Creating a Cross-Funded Reservation and Authorization</u>
- Creating a Voucher
- When to Create an Amended Voucher

**Cancel Travel Authorizations:** Cancelling authorizations should be processed through the <u>Concur Gov (SSO)</u>. For a detailed walkthrough on how to cancel Travel Authorizations in Concur, please see the <u>Concur Cancelling Travel</u> <u>Authorization Walkthrough</u>.

**Preparation of Travel Vouchers:** Travel Vouchers should be processed through the <u>Concur Gov (SSO)</u> within 5 days after returning from TDY. For a detailed walkthrough on how to prepare Travel Vouchers in Concur, please see the <u>Concur Travel Authorization Walkthrough</u>.

- For additional questions/assistance, contact your organization's local <u>Travel Administrator</u> or assistance with travel reservations, contact the Travel Management Center (Duluth) at (866) 779-6612.
- For assistance or questions about this conference, or this document send an email to: <u>AHCMS@va.gov</u>.